## Steca PA CAB1 Tarcom / Steca PA CAB2 Tarcom / Steca PA CAB3 Tarcom Câble de données

Les câbles de données Steca raccordent les régulateurs de charge solaire Steca Tarom 4545/4545-48 (PA CAB2), Tarom MPPT 6000-M (PA CAB3) et Steca Power Tarom (PA CAB1) au PC via une connexion USB. Cela permet de surveiller directement une installation, sans enregistreur de données. Cette fonction convient particulièrement bien pour une brève surveillance de l'installation et un contrôle sur site. Les données les plus importantes de l'installation sont transmises en temps réel au PC et peuvent être évaluées et visualisées sous forme de graphique à l'aide du logiciel Steca TarCom. Pour permettre la transmission aisée des données, il faut d'abord installer un pilote et le logiciel Steca TarCom sur le PC (téléchargement à l'adresse www.stecasolar.com). Dans le menu du logiciel Steca TarCom, il est possible de sélectionner « Tarom RJ45 in » sous options/réglages/extra. Le logiciel accède alors directement aux données du régulateur de charge solaire Steca Power Tarom et les affiche sur le PC.

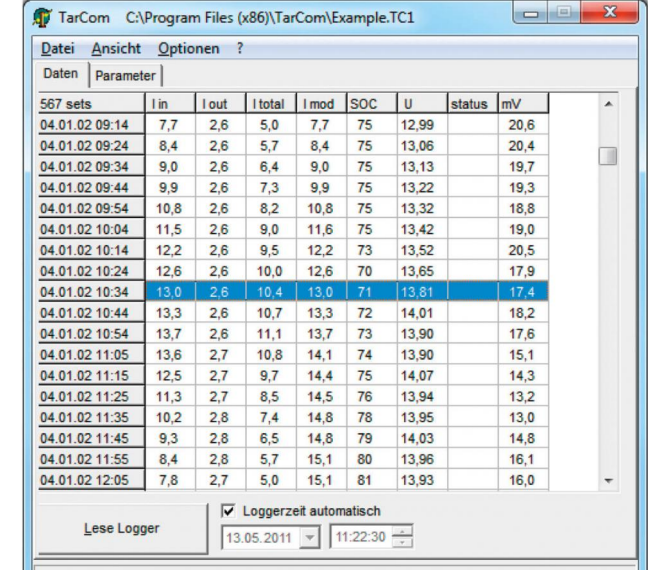

## Caractéristiques du produit

- Câble de connexion 1,8 m
- Puce FTDI comme convertisseur USB-RS-232

## Interfaces

- Connexion du régulateur de charge solaire Steca Tarom 4545/4545-48 et Tarom MPPT 6000-M à l'aide d'un serre-fils
- Connexion Steca Power Tarom par connecteur RJ45
- Connexion PC via USB

## Logiciel d'installation (Windows)

- Logiciel Steca TarCom (seulement pour Steca Power Tarom et Steca Tarom 4545/4545-48)
- Port COM virtuel (par driver FTDI)
- Driver pour puce FTDI (par driver FTDI)
- Configuration du Steca Power Tarom et Tarom 4545/4545-48 en transmission des données